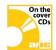

A printable PDF version of the cheat sheet is included on this month's cover CD set.

## **Linux commands cheat sheet**

With this list of basic Linux commands and sample usages, you'll never have to worry about forgotten commands again. The items contained within brackets are optional, and type man <command> at a shell for more information.

|         |                                                              |                                                           |                                         |                                                                                                    | Equivalent<br>Windows |
|---------|--------------------------------------------------------------|-----------------------------------------------------------|-----------------------------------------|----------------------------------------------------------------------------------------------------|-----------------------|
| Command | Description                                                  | Usage                                                     | Example                                 | Example description                                                                                                    | command               |
| alias   | Create an alias                                              | alias<br>[name[='value']]                                 | alias la='ls -la<br>color=auto'         | Creates an alias for the ls command which displays a detailed list with different file types in different colours.           | N/A                   |
| cat     | Display the contents of a file                               | cat [options] [file1] [file2]                             | cat index.html                          | Displays the contents of the index.html file.                                                                                | type                  |
| cd      | Change directory                                             | cd [-LP] [directory]                                      | cd /usr/local/bin                       | Changes the /usr/local/bin directory.                                                                                        | cd                    |
| chgrp   | Change group ownership                                       | <pre>chgrp [options] group file1 file2</pre>              | chgrp apache index.html                 | Changes the group ownership of<br>the index.html file to the apache<br>group.                                                | N/A                   |
| chmod   | Change access permissions                                    | chmod [options] mode file1 file2                          | chmod 755 script.cgi                    | Changes the permissions of<br>script.cgi so that everyone can<br>execute and read it, but only the<br>owner can write to it. | attrib                |
| chown   | Change file owner and group                                  | chown [options] new-<br>owner file1 file2                 | chown root index.html                   | Changes the ownership of the index.html file to root.                                                                        | N/A                   |
| стр     | Character-by-<br>character<br>compare between<br>two files   | cmp [options] from-<br>file to-file                       | cmp index.html<br>default.htm           | Compares each character in index.html and default.htm, and displays the differences.                                         | comp                  |
| ср      | Copy one or more files to another location                   | cp [options] source<br>destination                        | cp index.html<br>index.html.bak         | Makes a second copy of the index.html file in the same directory. The new copy has the BAK extension.                        | copy,<br>xcopy        |
| df      | Display free<br>disk space                                   | df [options] [file]                                       | df                                      | Displays the used and free disk space on all mounted filesystems.                                                            | dir                   |
| du      | Estimate file space usage                                    | du [options] [file]                                       | du                                      | Displays the disk usage of the current directory.                                                                            | dir                   |
| echo    | Display message on screen                                    | echo [options]<br>[string]                                | echo Hello World!                       | Displays the Hello World! message on the screen.                                                                             | echo                  |
| env     | Display, set or remove environ-ment variables                | <pre>env [options] [name[=value]] [co- mand [args]]</pre> | env HOME=/home/<br>username             | Changes the HOME environment variable to /home/username.                                                                     | set                   |
| exit    | Exit the shell                                               | exit                                                      | exit                                    | Exits from the current shell.                                                                                                | N/A                   |
| free    | Display memory usage                                         | free [options]                                            | free -s 5                               | Displays current memory usage, updating the display every five seconds.                                                      | N/A                   |
| fsck    | Filesystem<br>consistency<br>check and repair                | fsck [options]<br>[filesystem]                            | fsck /dev/hda1                          | Performs a filesystem check on the first partition of the primary master IDE drive.                                          | chkdsk                |
| grep    | Search file(s)<br>for lines that<br>match a given<br>pattern | <pre>grep [options] string [file1] [file2]</pre>          | <pre>grep "search string" /home/*</pre> | Searches all files in /home for the occurence of the "search string".                                                        | N/A                   |
| gzip    | Compress or decompress named file(s)                         | gzip [options] file                                       | gzip index.html                         | Compressed index.html into a file named index.html.gz.                                                                       | N/A                   |
| kill    | Stop a process<br>from running                               | kill [options] pid                                        | kill 1234                               | Terminates the process with id 1234. Use ps to determine a processes id.                                                     | kill                  |
| less    | Display content<br>one screen at a<br>time                   | less [options]                                            | cat index.html   less                   | Displays the index.html file on the screen, one screen at a time.                                                            | more                  |

|                 |                                          |                                                        |                                                     |                                                                                                    | Equivalent<br>Windows |
|-----------------|------------------------------------------|--------------------------------------------------------|-----------------------------------------------------|----------------------------------------------------------------------------------------------------|-----------------------|
| Command         | Description                              | Usage                                                  | Example                                             | Example description                                                                                                   | command               |
| ln              | Make links<br>between files              | <pre>ln [options] target [linkname]</pre>              | <pre>ln -s /var/www/html /home/user/website</pre>   | Creates a shortcut named website from the user's home directory to the /var/www/html directory.                       | shortcut              |
| locate          | Find files                               | locate [options] string                                | locate perl                                         | Searches filesystem databases for files containing the term perl.                                                     | dir /s                |
| ls              | List information about file(s)           | <pre>ls [options] [file/ directory]</pre>              | ls -la /var/www/html                                | Prints a detailed list of all files and directories located in the /var/www/html directory.                           | N/A                   |
| man             | Help manual                              | man [options]<br>[command]                             | man man                                             | Displays the manual for the man command.                                                                              | N/A                   |
| mkdir           | Create new folder(s)                     | mkdir [options]<br>directory                           | mkdir html                                          | Creates a directory named html under the current directory.                                                           | md                    |
| mount           | Mount a file system                      | <pre>mount [options] [device/directory]</pre>          | mount cdrom                                         | Mounts the CD-ROM drive.                                                                                              | N/A                   |
| mv              | Move or rename files or directories      | mv [options] source destination                        | <pre>mv index.html /var/ www/html</pre>             | Moves the index.html file from the current directory to /var/www/html.                                                | move                  |
| nice            | Set the priority of a command or job     | nice [options]<br>[comand [args]]                      | nice -n 19 httpd                                    | Runs the httpd process with the lowest possible priority (-20 is the highest priority).                               | N/A                   |
| passwd          | Modify a user password                   | passwd [options]                                       | passwd                                              | Prompts you to change the password<br>for the current user. It will<br>prompt for the old password first.             | N/A                   |
| ping            | Sends and echo<br>packet to a host       | ping [options] host                                    | ping www.apcmag.com                                 | Continually sends echo packets to the www.apcmag.com host.                                                            | ping                  |
| ps              | Process status                           | ps [options]                                           | ps -ef                                              | Displays full list of all running processes.                                                                          | mem                   |
| pwd             | Print working directory                  | pwd [options]                                          | pwd                                                 | Prints the directory the terminal is presently in.                                                                    | cd                    |
| rm              | Remove files                             | rm [options] file1 file 2                              | rm -rf /var/www/html                                | Forces the removal of the /var/www/<br>html directory and all files and<br>subdirectories indside it.                 | del                   |
| rmdir           | Remove folder(s)                         | <pre>rmdir [options] di-<br/>rectory1 directory2</pre> | rmdir /var/www/html                                 | Removes the /var/www/html directory (assuming it's empty).                                                            | rd                    |
| shutdown        | Shutdown or restart Linux                | shutdown [options] when [message]                      | shutdown -r 20:00                                   | Reboots the system at 8pm.                                                                                            | shutdown              |
| sleep           | Delay for a specified time               | sleep [number]                                         | sleep 30                                            | Pauses for 30 seconds — useful in some scripts.                                                                       | sleep                 |
| su              | Substitute user identity                 | su [options] [user-<br>name [args]]                    | su                                                  | Switches to the root user.                                                                                            | su,<br>runas          |
| tail            | Output the last part of files            | tail [options]<br>[file1] [file2]                      | tail /var/log/<br>error.log                         | Displays the last 10 lines of the error log.                                                                          | N/A                   |
| tar             | Tape archiver                            | tar [options] file1 [file2]                            | <pre>tar - czvf archive.tar.gz /var/ www/html</pre> | Compresses the contents of the /var/<br>www/html directory into a gzipped<br>tarball named archive.tar.gz.            | N/A                   |
| touch           | Change file timestamps                   | touch [options] file1                                  | <pre>touch /var/www/html/ index.html</pre>          | Updates the timestamp on /var/www/<br>html/index.html, or creates the<br>file if it doesn't exist.                    | touch                 |
| top             | List processes running on the system     | top [options]                                          | top                                                 | Provides an automatically-updating list of the most CPU intensive processes running on the system.                    | N/A                   |
| tracer-<br>oute | Trace route to host                      | traceroute [options]<br>host [packetsize]              | traceroute<br>www.apcmag.com                        | Prints a list of all routers (and IP addresses) that IP datagrams pass through en route to the www.apcmag.com server. | tracert               |
| umount          | Unmount a device                         | umount [options] [device/directory]                    | umount cdrom                                        | Unmounts the CD-ROM drive.                                                                                            | N/A                   |
| unalias         | Remove an alias                          | unalias [options]<br>[name]                            | unalias la                                          | Removes the alias named la.                                                                                           | N/A                   |
| uname           | Print system information                 | uname [options]                                        | uname -a                                            | Prints all system information relating to the machine and OS.                                                         | N/A                   |
| which           | Locate a program file in the user's path | which [options] file                                   | which perl                                          | Same as locate, but restricts the search to the user's path.                                                          | N/A                   |